# Conversion 101

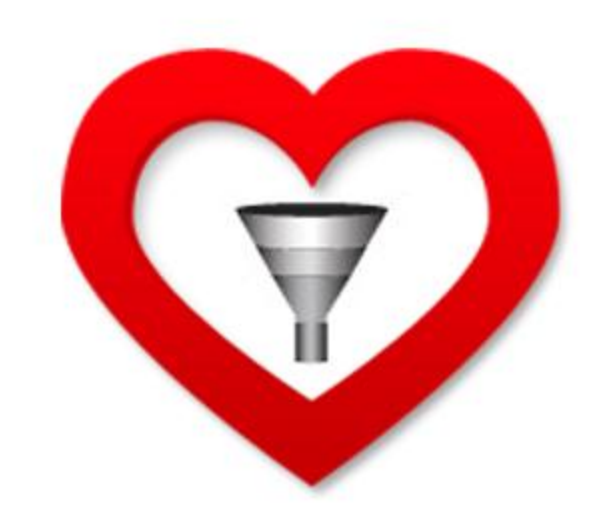

### "Love thine funnel" -Conversion Love

# Proper Phone Conduct

- Make sure your cell phone **is on**, and you **are tweeting**.
- @ reply me: @hidanielg
- Use the hashtag: #leanstartup

• Use the hashtag: #measure

### The Secret Conversion Formula

# $C = 4m + 3v + 2(i-f) - 2a$

By Marketing Experiments

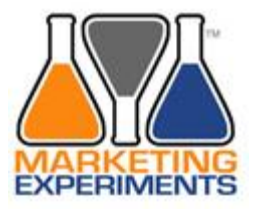

# $C =$  4m + 3v + 2(i-f) – 2a

### **M = motivation**

- People come to your site with a particular motivation in mind
- Visitors arrive with varying degrees of motivation
- Connect what you offer to the visitors' needs & goals
- This factor is outside of our control

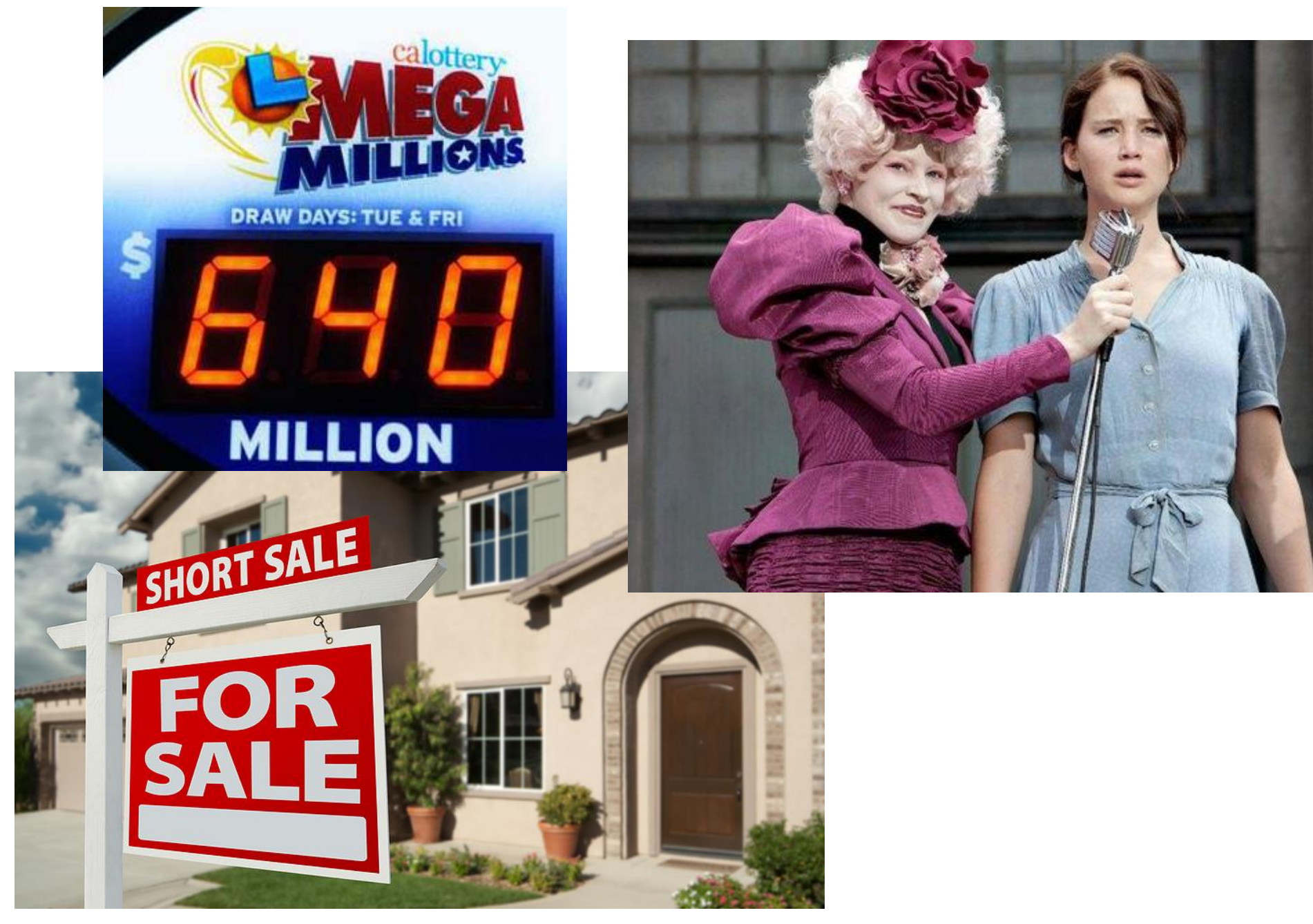

Follow @hidanielg on twitter use #leanstartup or #measure on twitter | Conversionlove.com

# $C = 4m + 3V + 2(i-f) - 2a$

### **V = Value Proposition**

- Most important for new visitors to see
- Sets you apart from your competitors
- **Answers the question:** *Why should I, your ideal prospect, choose to do business with you versus any and every other option?*
- Typically where the biggest CRO gains can be made

## Value Proposition

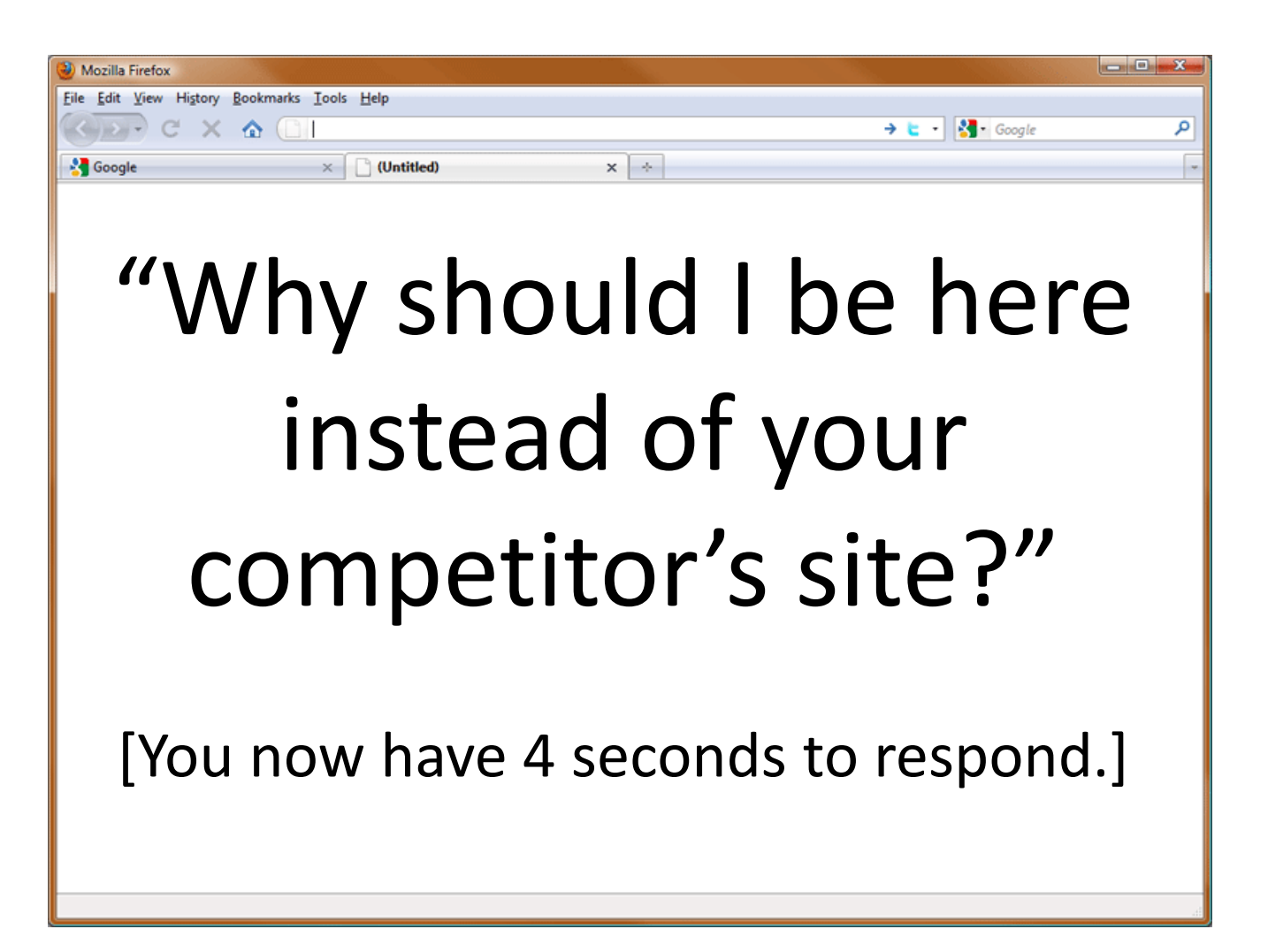

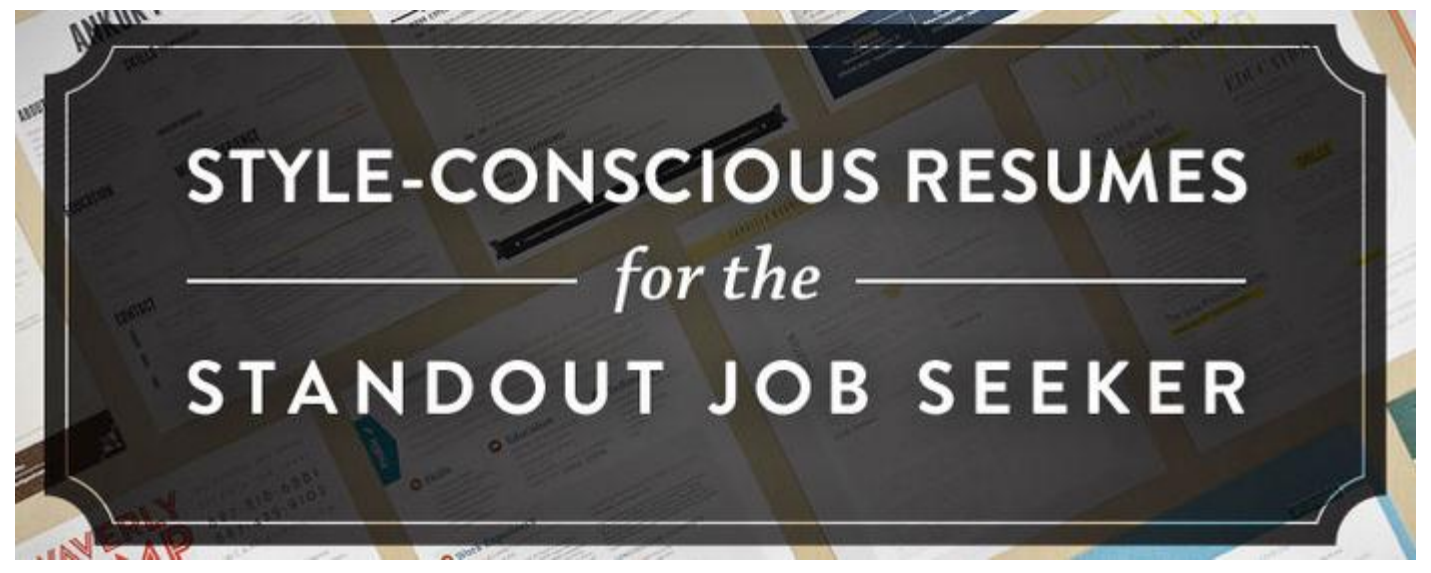

-Loft Resumes

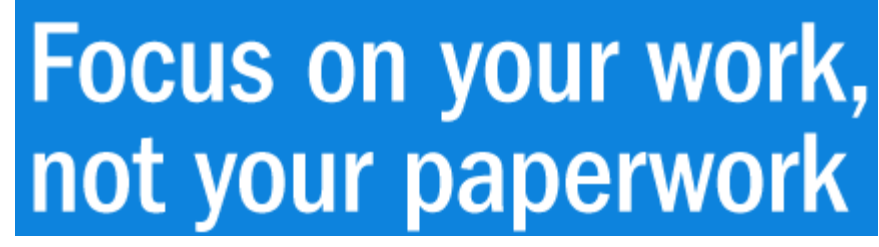

-Fresh Books

Time tracking so easy you'll actually use it.

-Toggl Time Tracking

# $C = 4m + 3v + 2(I-f) - 2a$

### **I = Incentive**

- Incent visitors to take action right now
- Create a sense of urgency
- They feel gain from taking action now, and loss by delaying making a decision
- "Limited supply" "Limited edition" "Sale ends"
- **"But wait there's more, act now and get…"**

## What does incentive look like?

### **I WILL TEACH YOU TO BE RICH FREE Insider's Kit**

6 wealth-building resources that can change your life today.

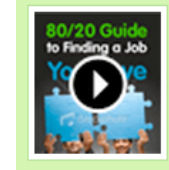

#### 80/20 Guide to Finding a Job **You Love**

Discover the most common mistakes people make when looking for a new job.

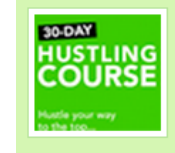

**30-Day Hustling Course** Negotiate a raise, start a business, achieve your goals, and more... in one month.

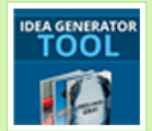

#### **Idea Generator PDF & MP3**

Find an idea that can help you start earning \$1,000 a month on the side.

- Detailed case studies from people who have used this material to earn thousands of dollars.
- A sneak peek at the first chapter of my New York Times bestselling book.
- ✔ Free regular advice for getting rich.
- $\blacktriangleright$  ... and much more.

#### **Free Download Here**

# $C = 4m + 3v + 2(i - f) - 2a$

### **F = Friction**

- Anything that would prevent your prospect from doing what you want them to do
- Are you asking too much of your visitor?
	- Eye path
	- Form fields
	- Confusing design

# What's Friction Look Like?

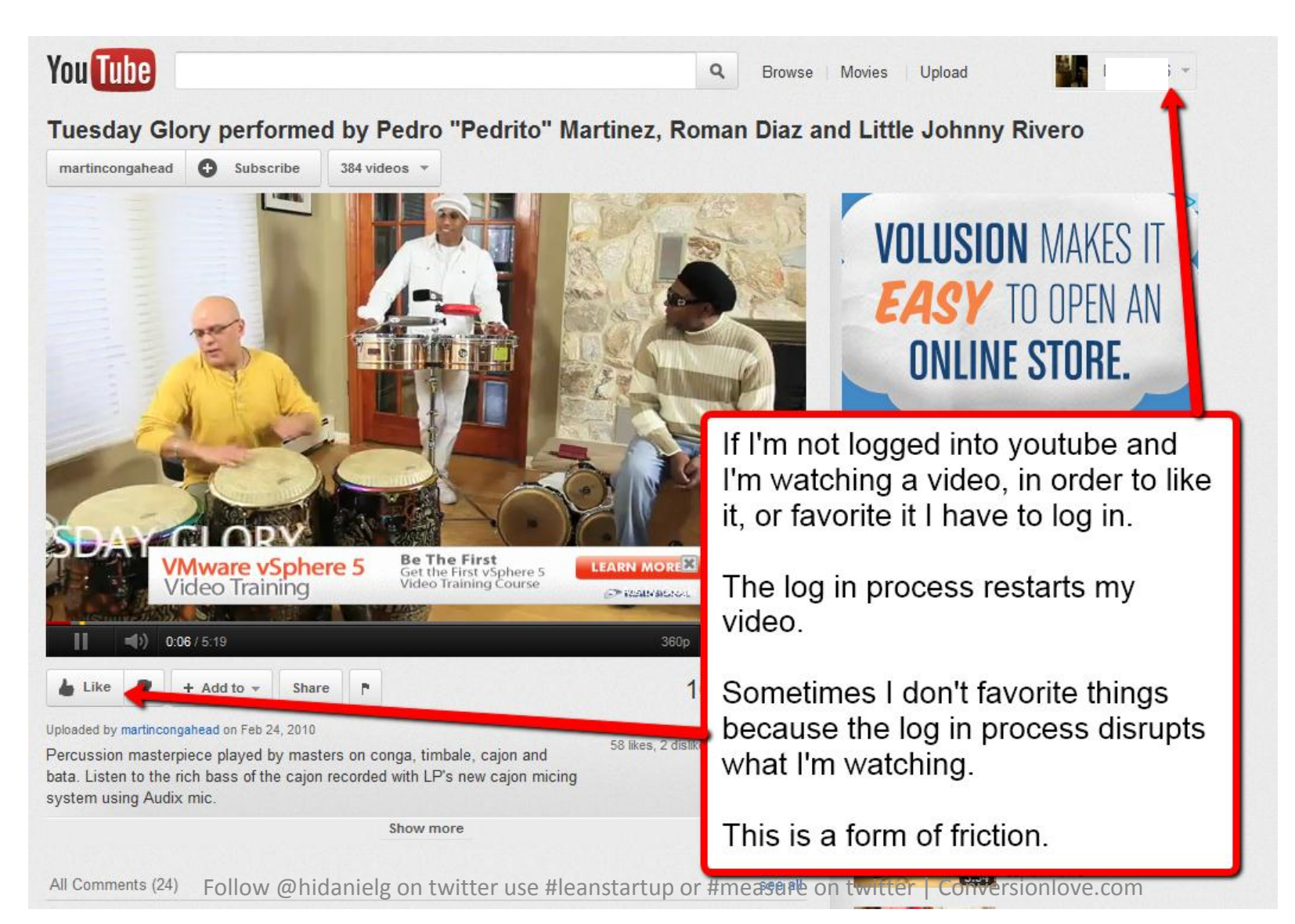

# $C = 4m + 3v + 2(i-f) - 2a$

### **A = Anxiety**

- Psychological concern stimulated by a given element in the conversion process
- People are unsure you'll deliver the value you're promising
	- How can I call you?
	- How can they email you?
	- Where is your BBB logo, other certifications?

# Reducing Anxiety

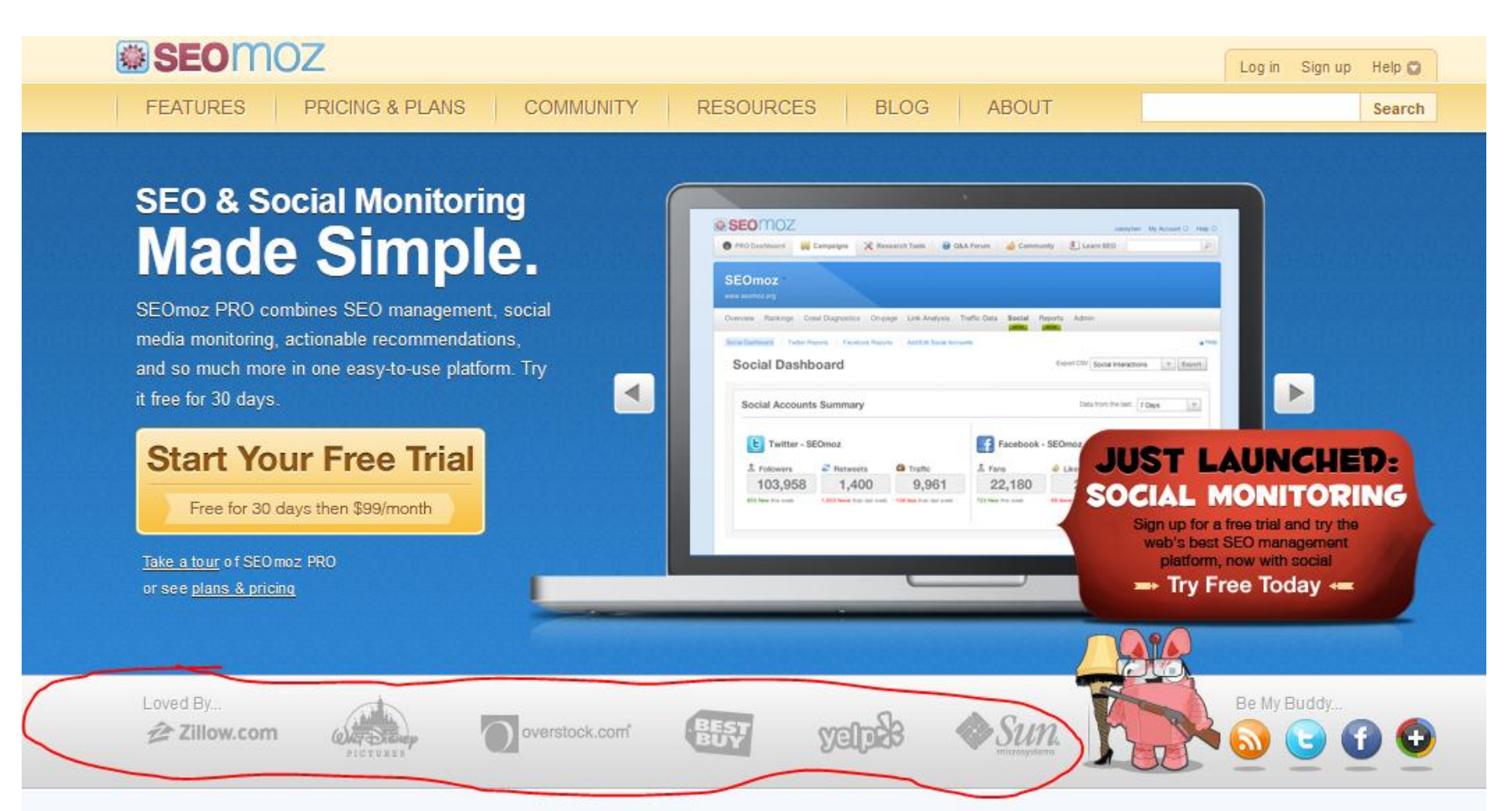

### **Effectively Manage Your SEO and Monitor Your Social Media**

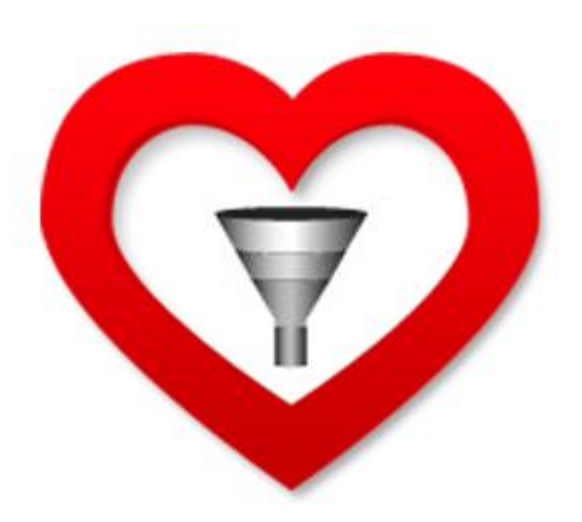

### **FIRST: DEFINE GOALS & METRICS**

# What's done during this phase?

- Determine goals for each page to be tested
- Record current conversion rate or click thru rate for each goal and page

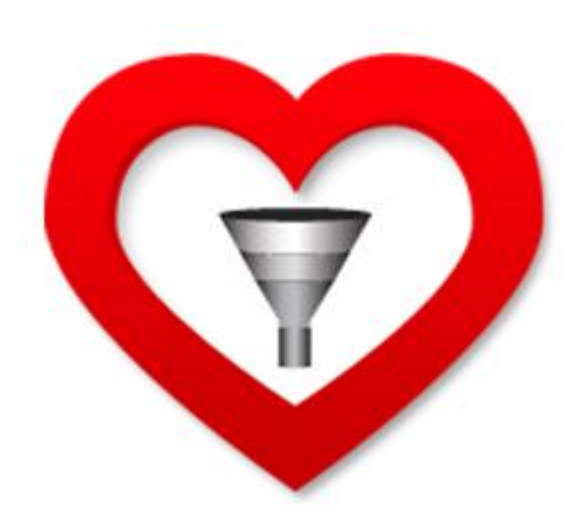

### **TAKE A SYSTEMATIC APPROACH TO GOALS & METRICS**

# Channel Mapping Motivation

- **Measure Each Channel -** Identifying the primary sources of traffic to your landing page
- **Rank Each Channel**  Organize and prioritize each channel by descending conversion rate
- **Profile Each Channel**  Identify the unique characteristics of customers within a top performing channel
- **Optimize for Each Channel**  As much as possible, connect each channel to a channel-specific landing page using relevance

# Establishing Baseline

After defining goals…

- Install Google Analytics, Goals & Funnels
	- How many people exit at each step of user flow?
	- Where's the biggest loss? Start there

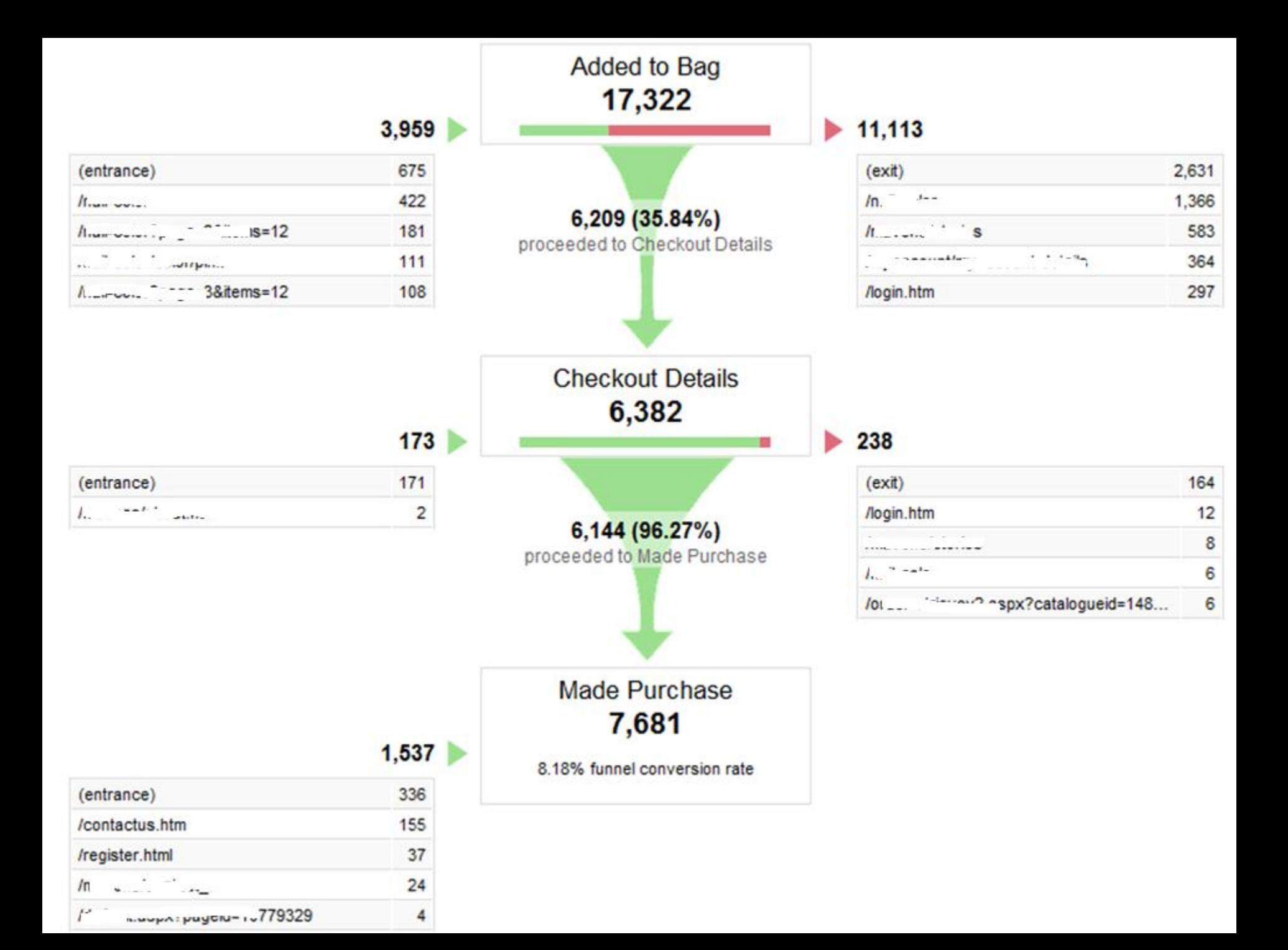

# Establishing Baseline

- Install Crazyegg:
	- Where on the site are people clicking?
	- How can we push those clicks to the goal?
- For example…

**DATIN** 

**SITES** 

YOU

CAN

**TRUST** 

#### 同 **P** & HEATMAP SCROLLMAP % COI  $\circ$

### THE BEST ONLINE DATING SITES OF 2012.

our experts spend time every weekend interacting and analyzing the quality of the dating experience in all major

Lot's of people clicking here, but this was not an affiliate link. So we made it one.

a monthly

providers.

- > This way, you have the most up to date information on which is currently the best dating network for you.
	- We use our own analysis, combined with user reviews to termine which dating sites are the best.
- > Then ye present you with the results and let you make the best des jon for yourself based on all the good and bad aspects of wh dating site
- > This is our pick or the month:

Click now to find your best match -

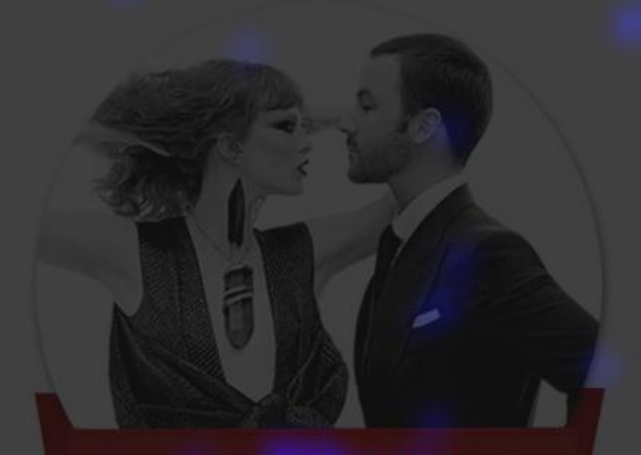

**Browse Your Matches** 

THESE SITES WERE FEATURED ON:

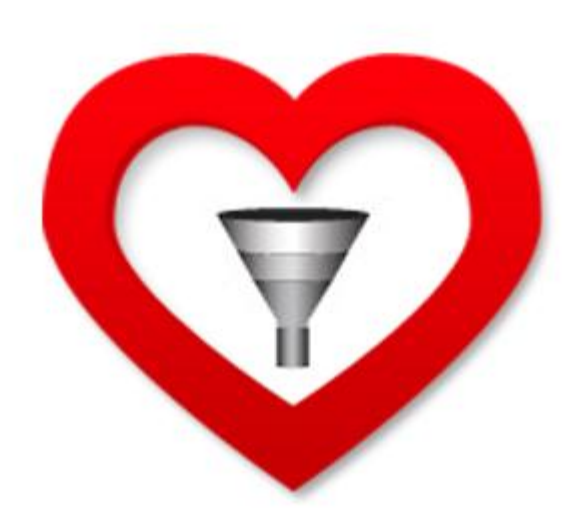

### **"BECOME A CUSTOMER" OR MESSAGE CONTEXT & CONGRUENCE AUDIT**

# Audit The Context

Here we analyze the messaging

- From ad/meta description
- To confirmation page after check out
- Review what visitor sees at each stage
	- Is messaging consistent throughout?
	- Can messaging be improved later in the funnel?
	- Can we reduce/prevent buyer's remorse?

# Messaging Context & Congruence

• Display ad:

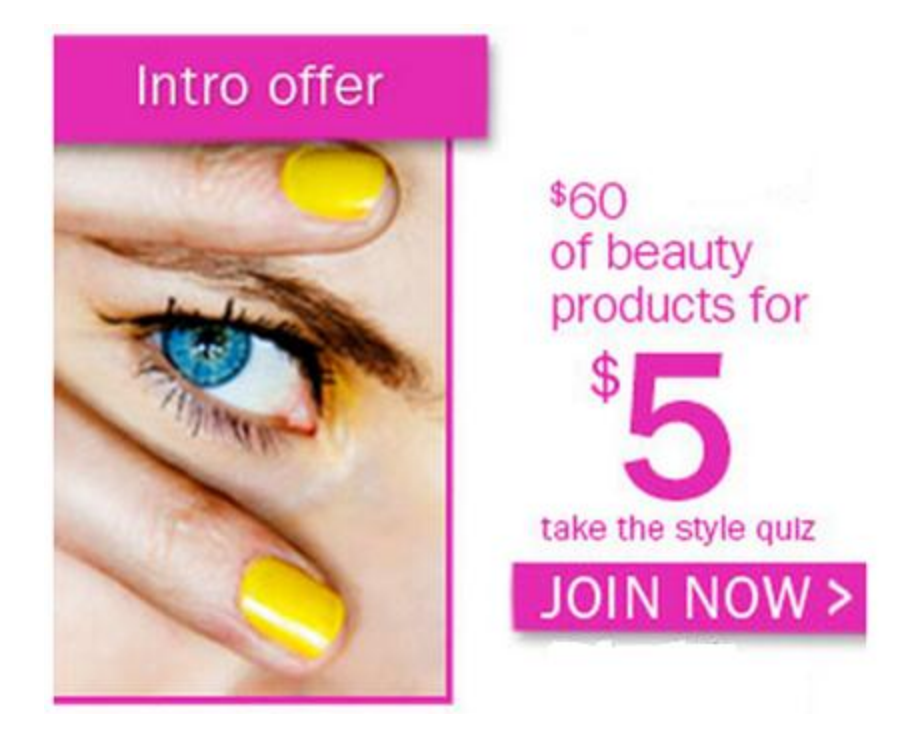

### **GO AHEAD...TREAT YOURSELF BECOME A**

### Intro Offer: First Box for \$5

Get over \$40 worth of the hottest trends in nail color and the latest Mani and Pedi Care products-delivered right to your door every month for just \$19.99.

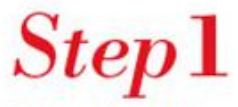

Take our fun quiz to discover your personal style profile.

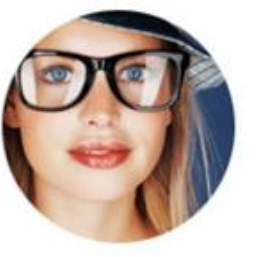

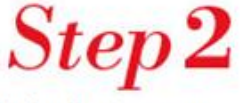

Instantly view your **Customized Box filled** with selected products.

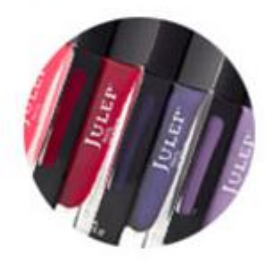

**Step 3** 

Enter your email address and get your first month for \$5 with this special offer.

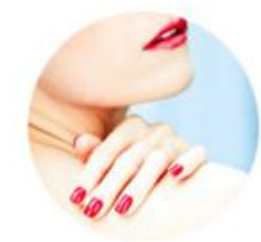

use discount code:

Take the Quiz

### DISCOVER YOUR STYLE >

no credit card required

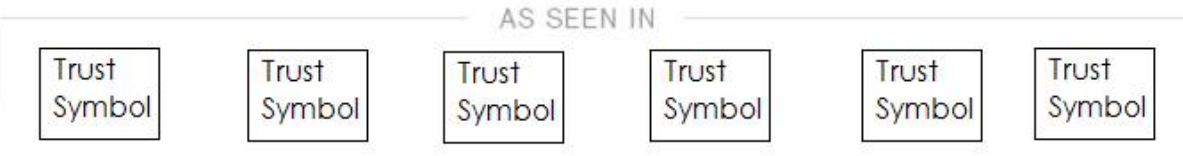

### Congruence Problem Intro Offer: First Box for \$5 Get over \$40 worth of the hottest trends in nail color and the latest Mani and Pedi Care products-delivered right to your door every month for just \$19.99.

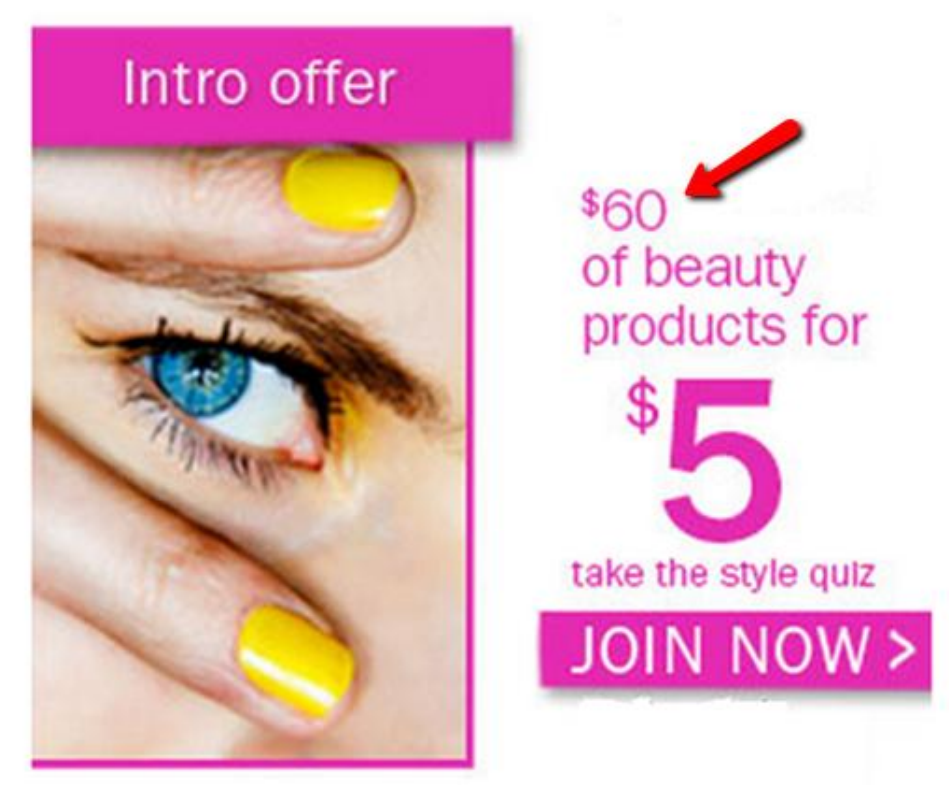

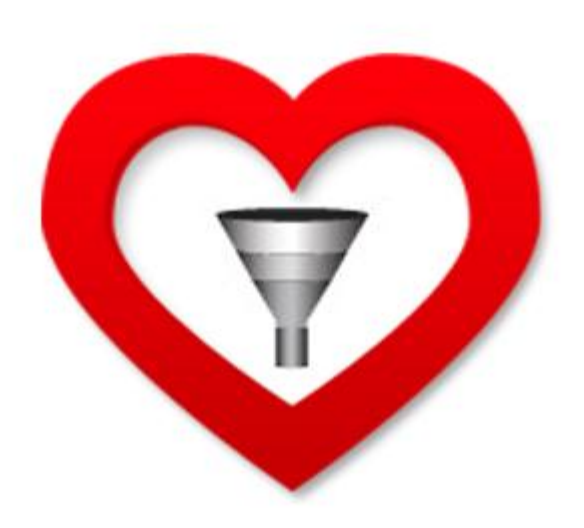

### **THE DISCOVERY PROCESS: SURVEYS & USER TESTING**

# Surveys

- Our goal is to understand this about our visitor's:
	- Motivation
	- Intention
	- Buying objections
	- Benefits as the visitor perceives them
	- How the most valuable customers described the product
	- Differences between satisfied and unsatisfied customers

### Surveys: Discover Persuasion Triggers

- Product market fit survey to discover:
	- Visitors perceived benefits
	- Language used to describe benefits
		- This directly turns into copy for landing pages
	- Who clients view as competitors
	- New channels for ads & traffic
	- Persona profiles for typical customers

# Consumer Surveys

- This feedback is used to determine:
	- Design elements for the new web page
	- Copy on the new page
	- Identify & eliminate friction

# On-Site Surveys

- To uncover user Intention, ask live on site
	- Use KISSinsights, example questions:
		- Why are you looking for this product? (entry page)
		- What are you going to use this for? (product page)
		- **Will you buy today, why or why not?** (objections)
- Record this in a survey analysis, then write recommendations

### Product Page

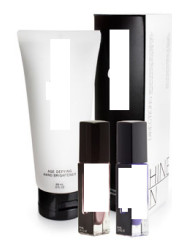

#### **Product Name**

\$19.99

\*\*\*\*\*

Lorem ipsum dolor sit amet, pharetra metus parlatur ullamcorper aliquam nisi lorem. Congue augue pede at ornare nulla, nulla officia donec ut sed, ac nibh fusce vivamus. Quis eleifend risus amet vel eros, etiam ante et euismod id. Nulla purus neque eu, enim ac, felis aliquet nulla, at potenti malesuada ligula. Vehicula pellentesque pede pharetra, in orci leo senectus, Bibendum aenean integer. Amet magna, cursus in convallis malesuada erat, justo hendrerit tristique libero faucibus rutrum. Cras suscipit laoreet duis sit.

Lorem ipsum dolor sit amet, pharetra metus pariatur ullamcorper aliquam nisi lorem. Conque augue pede at ornare nulla, nulla officia donec ut sed, ac nibh fusce vivamus. Quis eleifend risus amet vel eros, etiam ante et euismod id. Nulla purus neque eu, enim ac, felis aliquet nulla, at potenti malesuada liaula. Vehicula pellentesque pede pharetra, in orci leo senectus. Bibendum aenean integer. Amet magna, cursus in convallis malesuada erat, justo hendrerit tristique libero faucibus rutrum. Cras suscipit laoreet duis sit.

Lorem ipsum dolor sit amet, pharetra metus pariatur ullamcorper aliquam nisi lorem. Conque augue pede at ornare nulla, nulla officia donec ut sed, ac nibh fusce vivamus. Quis eleifend risus amet vel eros, etiam ante et euismod id. Nulla purus neque eu, enim ac, felis aliquet nulla, at potenti malesuada liaula. Vehicula pellentesque pede pharetra, in orci leo senectus. Bibendum aenean integer. Amet magna, cursus in convallis malesuada erat, justo hendrerit tristique libero faucibus rutrum. Cras suscipit laoreet duis sit.

Lorem ipsum dolor sit amet, pharetra metus pariatur ullamcorper aliquam nisi lorem. Congue augue pede at ornare nulla, nulla officia donec ut sed, ac nibh fusce vivamus. Quis eleifend risus amet vel eros, etiam ante et euismod id. Nulla purus neque eu, enim ac, felis aliquet nulla, at potenti malesuada liaula. Vehicula pellentesque pede pharetra, in orci leo senectus. Bibendum aenean integer. Amet magna, cursus in convallis malesuada erat, justo hendrerit tristique libero faucibus rutrum. Cras suscipit laoreet duis sit.

Lorem ipsum dolor sit amet, pharetra metus pariatur ullamcorper aliauam nisi lorem. Conque augue pede at ornare nulla, nulla officia donec ut ? sed, ac nibh fusce vivamus. Quis eleifend risus amet vel eros, etiam ante et euismod id. Nulla purus neque eu, enim ac, felis aliquet nulla, at potenti malesuada liquia. Vehicula pellentesque pede pharetra, in orci leo senectus, Bibendum aenean integer. Amet magna, cursus in convallis malesuada erat, justo hendrerit tristique libero faucibus rutrum. Cras suscipit laoreet duis sit.

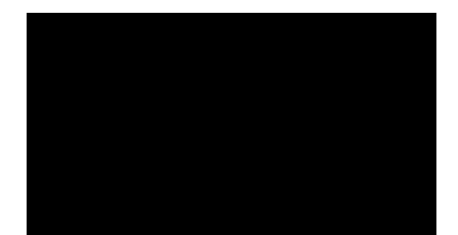

## Did you decide to buy, If not, why not?

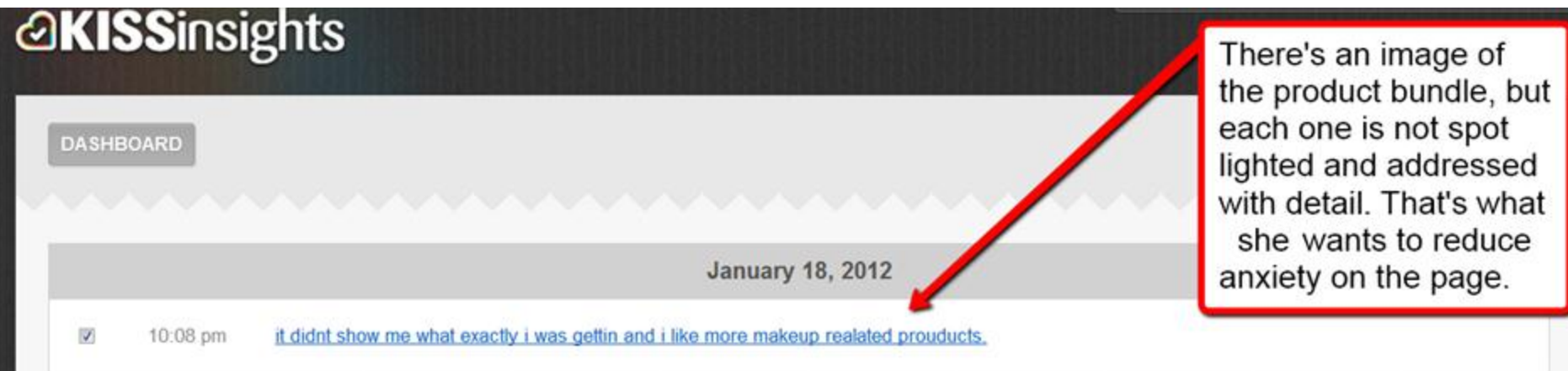

This comment tells us that the reason she's chosen not to buy is because there is not enough information about each product in the bundle on this page.

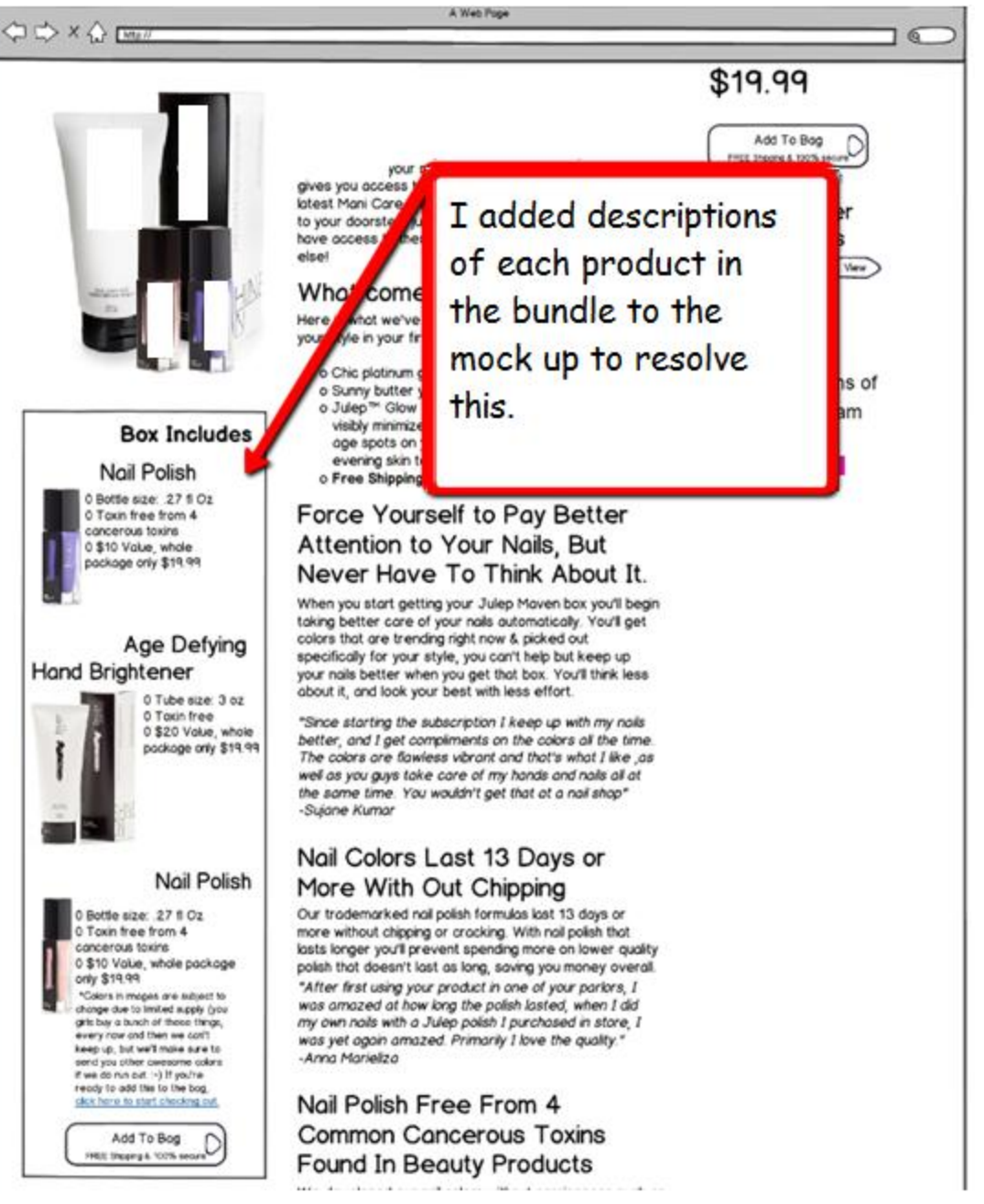

### Discover & Reduce Friction & Anxiety

- Run 5 usability tests on usertesting.com
	- This will show the friction points on the site from the user's perspective
	- Users also express reasons why they don't 'trust' the site
- Analyze 10 Real Life Users sessions use [userfly.com](http://www.userfly.com/) or [clicktale.com](http://www.clicktale.com/)
- Analyze & write recommendations to reduce friction & anxiety, increase trust

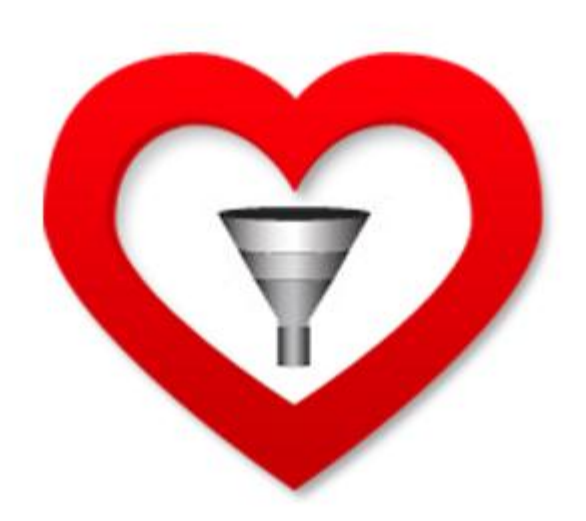

### **PRODUCING CHALLENGER PAGES**

### Use an experiment plan template

- Form a research question
	- Which will visitors respond to more?
- Document your hypothesis: what will improve & why do you expect it to?
- Install Google Website Optimizer
- Record current/baseline CTR or conversion rate

# Wire Framing & Copy Writing

- From discovery process create list of:
	- Benefits
	- Objections
	- Usability Issues
- Write copy to:
	- Illustrate benefits
	- Overcome objections
- Mockup wire frames
	- Improve Design/Usability

# Testing & Iterating

- Use Google Website Optimizer or other MVT to track conversion rate accurately
- Get final mock ups peer reviewed by a CRO
- Design & code frames into web pages
- Review successes & failures: analyze the **WHY**
- Propose new tests based on learning

# **Can you do me a personal favor?**

• I want referrals: recommend me.

• Want these slides? **Get them** here: [conversionlove.com/conversion101](http://www.conversionlove.com/conversion101)

• Free 1 day workshop: you should attend – Get a 100% discount code just sign up for email updates (link above)

### Questions?

Email: [Daniel@conversionlove.com](mailto:Daniel@conversionlove.com)

# Follow Me On Twitter: @HiDanielG

### Phone: 510-228-9390 www.conversionlove.com